## Algoritmos e Estruturas de Dados I IEC012

# Linguagem C - Funções Matemáticas -

#### Prof. Eduardo Souto

esouto@dcc.ufam.edu.br

Slides preparados pelo Prof. Leandro Galvão galvao@dcc.ufam.edu.br

#### Valor absoluto

abs: Valor absoluto de um número inteiro.

\* Definida na biblioteca stdlib.h

abs (<número>) ;

abs  $(-4)$ ; abs $(4)$ ;  $abs(num);$ abs  $(num/2)$ ;  $abs(-num)$ ;

#### Valor absoluto

❖ fabs: Valor absoluto de um número real.

Definida na biblioteca math.h

fabs (<número real>) ;

fabs  $(-4.123)$ ; fabs $(4./9.)$ ; fabs (num) ; fabs  $(num/ .2)$ ; fabs (-num) ;

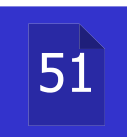

### Potenciação

- \*pow: operação de potenciação.
- \*exp: número neperiano elevado ao argumento.
- \*Resultado é sempre do tipo float, independente do tipo do argumento.
- ❖ Definidas na biblioteca math.h

pow(base, expoente); // base^(expoente)  $\frac{1}{\sqrt{2}}$  // e^ (num) exp(num);

#### Logaritmo

\* Definidas na biblioteca math.h

❖ log: logaritmo natural (base neperiana).

**Valog10:** logaritmo na base 10.

**Example Resultado é sempre do tipo float, independente** do tipo do argumento.

```
log(valor);
log10 (valor) ;
\log 2\_10 = \log(10) / \log(2);
```
#### Raiz quadrada

\* sqrt: raiz quadrada (square root).

- ❖ Resultado é sempre do tipo float, independente do tipo do argumento.
- ❖ Definida na biblioteca math.h

sqrt (número) ;

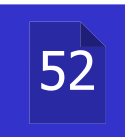

#### Funções Trigonométricas

\*Definidas na biblioteca math.h \* sin: seno de um ângulo. \* cos: cosseno de um ângulo. *❖ tan: tangente de um ângulo.* 

> sin(angulo); cos (angulo) ; tan (angulo) ;

#### Funções Trigonométricas

\*Definidas na biblioteca math.h \*asin: arco-seno de um valor. \*acos: arco-cosseno de um valor. \*atan: arco-tangente de um valor.

asin(valor); acos (valor) ; atan (valor) ;

## Funções Trigonométricas Hiperbólicas

\* Definidas na biblioteca math.h

**\*sinh:** seno hiperbólico de um valor.

*Veosh:* cosseno hiperbólico de um valor.

\*tanh: tangente hiperbólica de um valor.

sinh (valor) ; cosh (valor) ; tanh (valor) ;

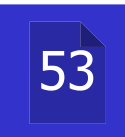

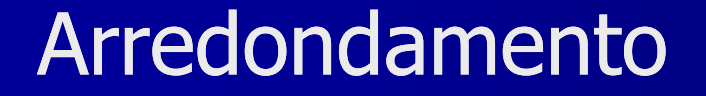

\* round arredonda para o inteiro mais próximo.

\* ceil: arredonda para o menor inteiro maior que o número.

\* floor arredonda para o maior inteiro menor que o número.

❖ Resultado é sempre do tipo float.

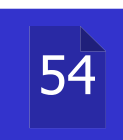

### Gerando números aleatórios

❖ Para gerar números aleatórios, pode-se utilizar as funções srand () e rand (), definidas na biblioteca stdlib.h.

A função rand gera um número aleatório entre zero e RAND MAX, definido no próprio arquivo stdlib.h.

❖ A função srand especifica o valor inicial (semente) do gerador de números aleatórios.

```
srand(valor inteiro);
rand();
```
## Gerando números aleatórios

❖ Para gerar números aleatórios entre 0 e N-1, basta obter o resto da divisão do resultado de rand () por N.

- ❖ Para gerar diferentes sequências de números a cada execução do programa, pode-se utilizar a hora do sistema como semente.
- A hora do sistema é obtida pela função time () (definida na biblioteca time.h).

```
srand (time (NULL) ) ;
num\_aleat = rand() % 101;
```
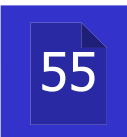

#### Gerando números aleatórios :: Analisando aleatoriedade

#### **Espalhamento** (scatter plot)

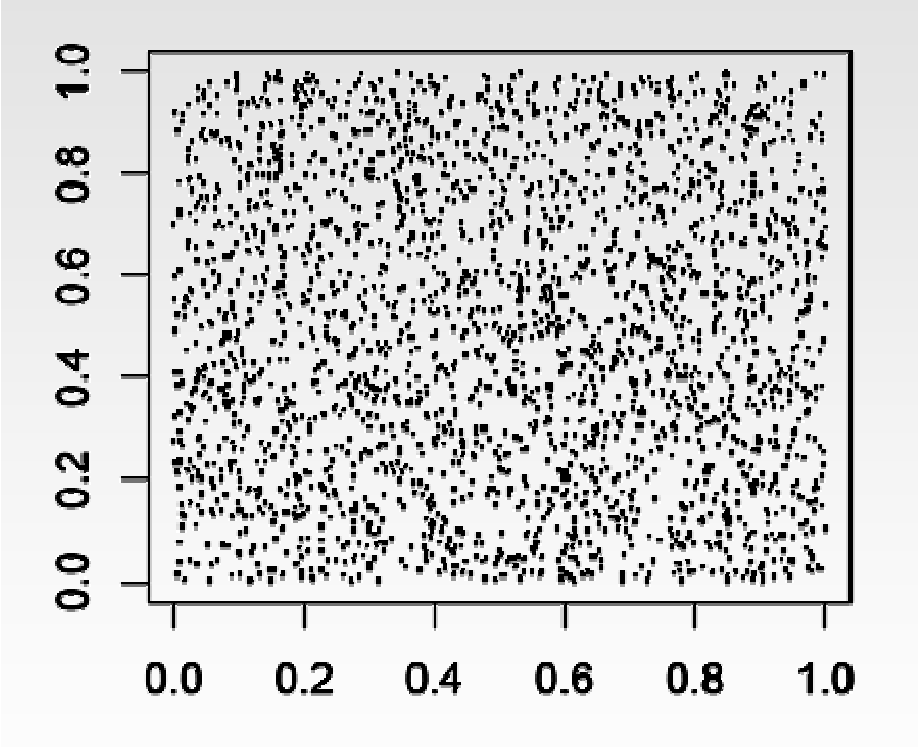

Auxilia na detecção de tendências. Cada par de números da sequência aleatória forma uma coordenada do gráfico.

Auxilia na verificação do balanceamento, da uniformidade da geração de números.

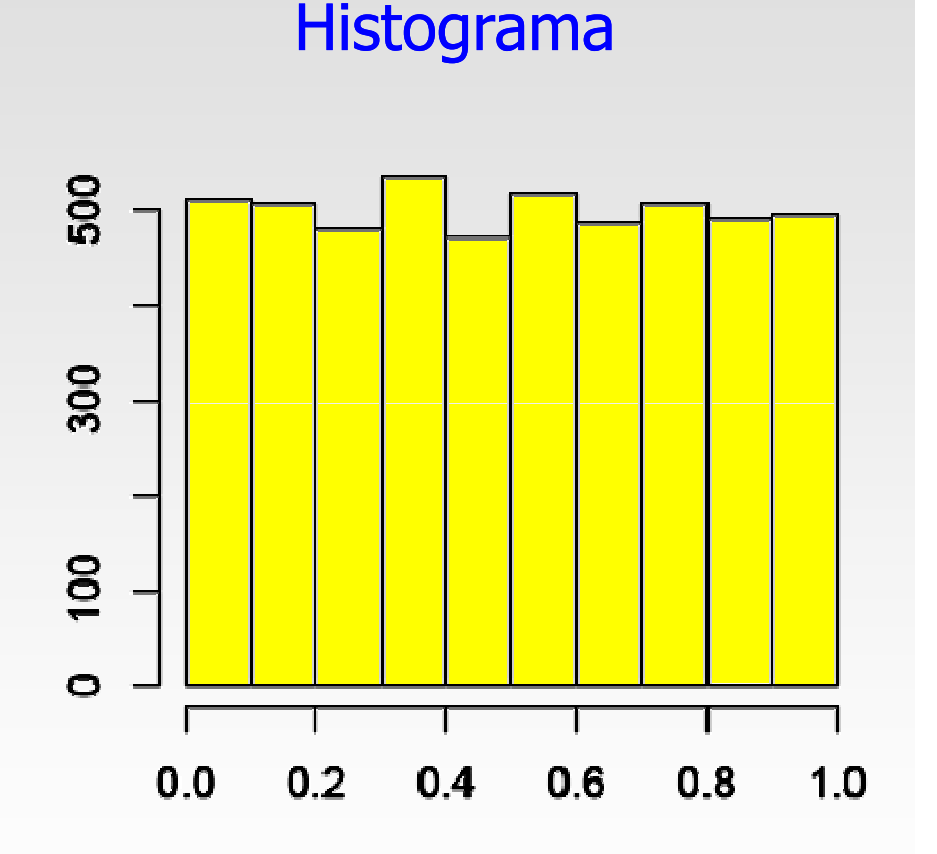

# Questões

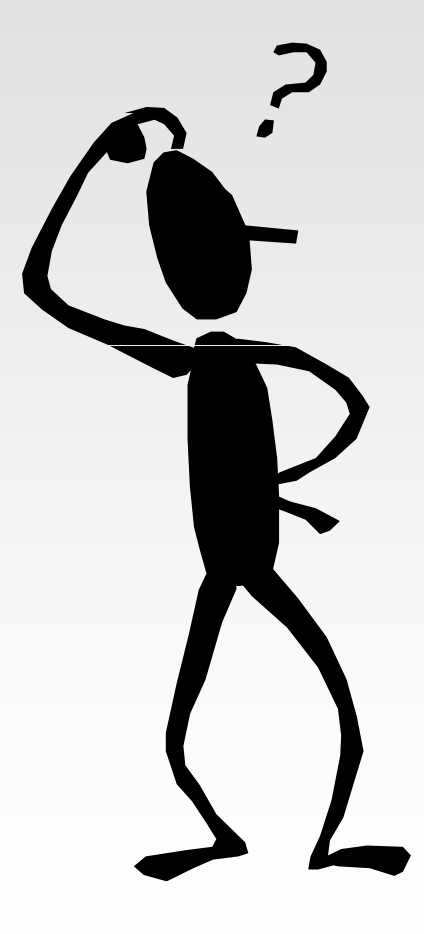